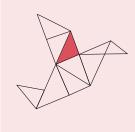

# **Helping the helpers**

Extraordinary Fundraising Drive to Support NGOs Impacted by COVID-19

# The challenge

NGOs working with disadvantaged communities around the world currently face the same challenges as most SMEs as a result of the COVID-19 crisis, from reduced activity to cashflow problems. This may force many to cut staff or close facilities even as the poorest and most vulnerable need their help more than ever. To continue their important work in fighting poverty, these NGOs urgently need our support.

### The solution

The solution is to provide selected NGOs with emergency funding up to a maximum of USD 30,000 over the next 6 months. Recipients will be chosen by a panel of experts.

# The objective of this COVID-19 fundraising drive

- 1. Set up a Rapid Support Fund of at least USD 500,000 by end of April 2020. Swiss Philanthropy Foundation will match all grants of USD 20,000 or more, up to a total of USD 250,000.
- 2. Deliver emergency funding to the selected anti-poverty NGOs by 1 May 2020. Targeted countries are: Brazil, Colombia, South Africa, Tanzania, Uganda, Cambodia, India, Laos, Philipines, Lebanon.

### How your donation will make a difference

By donating to the COVID-19 Rapid Support Fund, you enable NGOs to:

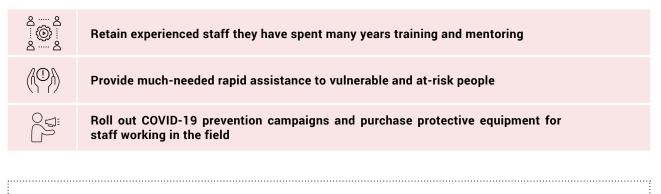

#### Do you want to be part of the solution?

The fund is currently accepting donations of USD 20,000 or above. If you would like to donate, please contact us for more information about how the initiative will be implemented, or make a bank transfer to the following account:

**IBAN:** CH87 0024 0240 9261 81EY H **Account holder:** Swiss Philanthropy Foundation **Reference:** Fonds d'aide rapide Covid-19

Contact: Sonia Perrenoud, s.perrenoud@swissphilanthropy.ch

Thank you for your support!

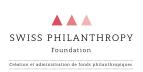